## **ДОСЛІДЖЕННЯ ПЕРЕХІДНИХ ПРОЦЕСІВ У ЕЛЕКТРИЧНИХ КОЛАХ З ВИКОРИСТАННЯМ MATLAB/SIMULINK**

## **Лободзинський В.Ю., ст. викладач**

*КПІ ім. Ігоря Сікорського, кафедра теоретичної електротехніки* **Довгаль М.О., магістрант** *КПІ ім. Ігоря Сікорського,* кафедра електропостачання

**Вступ.** Формування і рішення рівнянь, що описують перехідні процеси, навіть для порівняно простого електричного кола виявляються досить трудомісткими. У зв'язку з цим велике значення має розробка комп'ютерних методів вирішення цих задач [1]. Моделювання перехідних процесів в електричних колах є найбільш розвиненою областю комп'ютерного моделювання електротехнічних пристроїв. Переваги комп'ютерного моделювання порівняно з традиційними способами аналізу перехідних процесів полягають в наступному [2, 3]: знімаються проблеми, пов'язані зі складанням і рішенням характеристичного рівняння електричного кола; практично відсутні проблеми, пов'язані з розрахунком перехідних процесів в колах високого порядку і призводять до необхідності вирішення систем рівнянь великої розмірності при використанні класичного методу розрахунку перехідного процесу; не потрібно визначати залежні початкові умови у колі, що є одним з найскладніших етапів розрахунку перехідного процесу класичним методом; можливий аналіз перехідних процесів при імпульсних впливах довільної форми. У даний час є велика кількість програмних пакетів, що дозволяють використовувати комп'ютерне моделювання електричних кіл. Найчастіше ці програми використовують різні базові математичні алгоритми, що дає їм певні переваги при моделюванні певного типу електротехнічних пристроїв. Найбільшою популярністю користуються програми, засновані на алгоритмах, використаних при створенні симулятора аналогового електричного кола Matlab/Simulink з відкритим вихідним кодом.

**Метою роботи** є дослідження теоретичних основ комп'ютерного моделювання перехідних процесів у лінійних електричних колах для створення моделей цього кола, проведення обчислювального експерименту і обробки отриманих результатів.

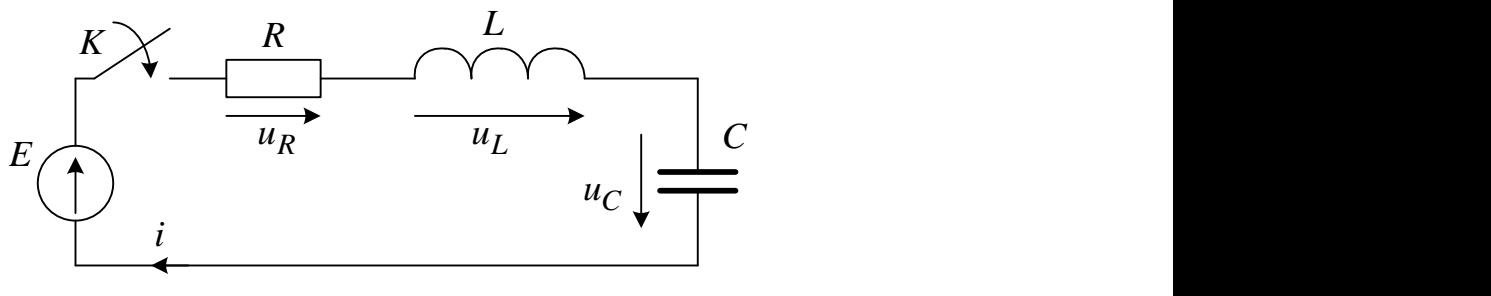

Рисунок1 – Схема заміщення електричного кола з двома накопичувачами енергії

**Матеріали і результати досліджень.** Розрахунок напруг та струмів на ділянках електричного кола (рис.1) під час перехідного процесу проводять, користуючись рівняннями, складеними за законами Кірхгофа для миттєвих значень напруг і струмів. Для електричних кіл з лінійними елементами, що мають постійні параметри *R*, *L*, *C*, ці рівняння є лінійними диференційними рівняннями з постійними коефіцієнтами [1, 2]. Рівняння цього кола має такий вигляд:

$$
E = u_R(t) + u_L(t) + u_C(t) = Ri(t) + L\frac{di}{dt} + u_C(t)
$$

З урахуванням лінійних інтегродиференційних рівнянь, що описують напруги на резистивних, індуктивних і ємнісних елементах отримаємо:<br> $E = LC \frac{d^2 u_C}{dt^2} + RC \frac{du_C}{dt} + u_C(t).$ 

$$
E = LC \frac{d^2 u_C}{dt^2} + RC \frac{du_C}{dt} + u_C(t).
$$

Для розв'язку цього рівняння та дослідження перехідного процесу змоделюємо схему заміщення (рис.1) електричного кола з двома накопичувачами енергії у програмі Matlab/Simulink.

Під час моделювання перехідних процесів у електричному колі, приймалися такі припущення:

- перемикач (ключ) розмикається та замикається миттєво;

- час перехідного процесу, теоретично нескінченна величина;

- усталений режим після комутації розраховують при умові *t*.

Аналіз перехідного процесу показаний на прикладі моделювання електричного кола (рис.2) з двома накопичувачами енергії, підключеного до джерела постійної напруги у програмному середовищі Matlab/Simulink [4].

Схема складається з Джерела постійної напруги *E*=1 B, елементів кола *R*=50 Ом, *C*=1 мкФ, *L*=60 мГн, ключа, осцилографа.

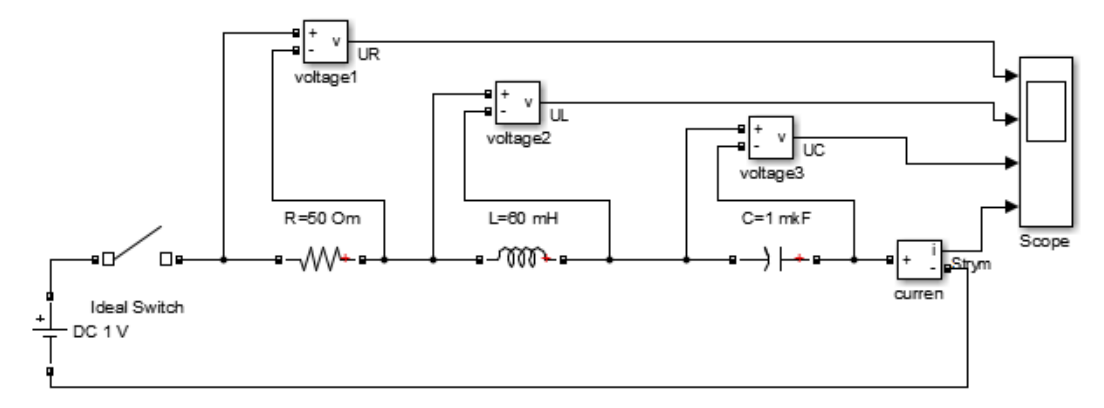

Рисунок 2 – Схема дослідження перехідного процесу у колі з двома накопичувачами енергії у програмному середовищі Matlab/Simulink

На рис. 3 показана осцилограма зміни напруг на елементах *R*, *L*, *C* та осцилограма струму при перехідному процесі. Із осцилограми можна визначити постійну часу  $\tau=1/\delta$  перехідного процесу кола та коефіцієнт затухання  $\delta$ =R/2L, декремент затухання  $v$ =2 $\pi\delta$  / $\sqrt{4-\delta^2}$  та частоти власних

коливань  $\omega_{\text{s}} = \sqrt{1/LC - (R/2L)^2}$ , моментів часу в яких індуктивності та ємності запасають максимальну енергію. Також, можна провести порівняльний аналіз зміни енергії за період у накопичувачах енергії. з енергією, яка поглинається резисторами.

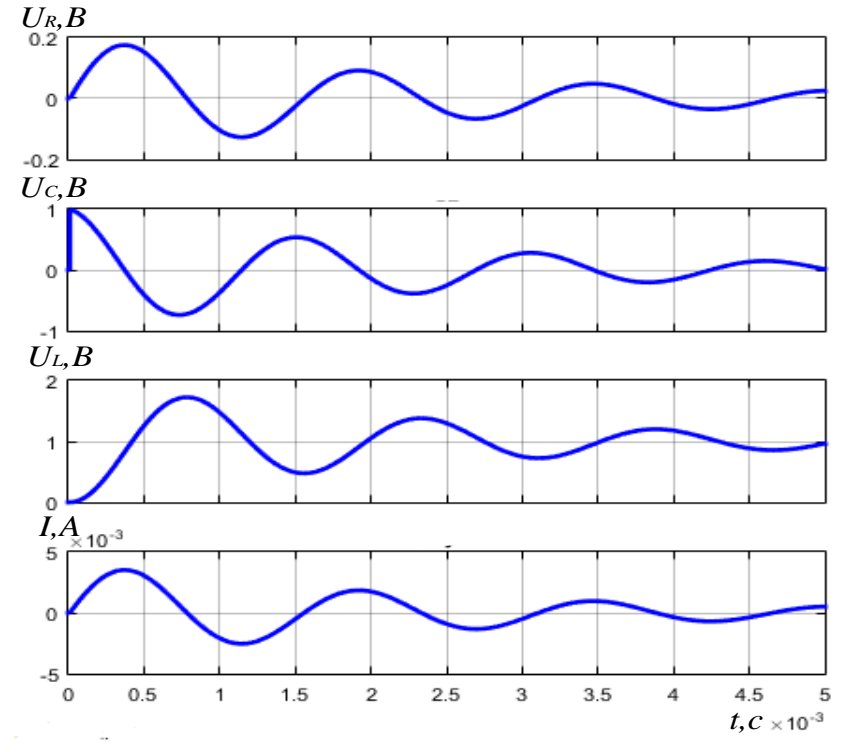

Рисунок 3 – Осцилограма напруг та струму при перехідному процесі

**Висновок.** Як видно із приведеного прикладу. комп'ютера програма Matlab/Simulink має великі можливості моделювання різних режимів перехідних процесів у лінійних колах. Використання даної моделі дозволяє наочно показати та пояснити фізичні явища та залежності при вивчені перехідних процесів, які відбуваються у лінійних електричних колах. Крім того, можливо проводити моделювання перехідних процесів для перевірки своїх розрахунків.

## **Перелік посилань.**

1. В.С. Бойко, В.В. Бойко, Ю.Ф. Видолоб, І.А. Курило, В І. Шеховцов, Н А. Шидловська Теоретичні основи електротехніки: Підручник: У 3 т. – К: «Політехніка», 2008.– Т. 2. – 224 с.

2. Кудря Є. А., Чибеліс В. І., Лободзинський В. Ю. Розрахунок перехідних процесів у складних електричних колах. – Київ : КПІ ім. Ігоря Сікорського, 2018. – 62 с..

3. Лободзинський В. Ю., Дуда П.І., Перфілов Б.М., Паканич С.І., Порівняння різних технологій проведення лабораторних робіт: методу натурного експерименту і віртуального лабораторного практикуму // Міжнародний науково-технічний журнал" Сучасні проблеми електроенерготехніки та автоматики". – 2017. – С. 670-672.

4. [Васильев В.В., Симак Л.А., Рыбникова А.М. Математическое и компьютерное](https://www.twirpx.com/file/85759/)  [моделирование процессов и систем в среде MATLAB/SIMULINK.](https://www.twirpx.com/file/85759/) Учебное пособие. — Киев: Национальный авиационный университет, 2008. — 91 с.

5. Черных И.В. Simulink: Инструмент моделирования динамических систем» [Електронний ресурс]. – Режим доступа:<http://matlab.exponenta.ru/simulink/book1/index.php>